# **COMP 322: Fundamentals of Parallel Programming**

**https://wiki.rice.edu/confluence/display/PARPROG/COMP322**

### **Lecture 29: Java synchronized statement with wait/notify**

**Vivek Sarkar Department of Computer Science Rice University vsarkar@rice.edu**

COMP 322 Lecture 29 1 April 2011

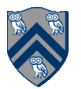

### **Acknowledgments for Today's Lecture**

- **Combined handout for Lectures 27-29 (to be updated)**
- **"Introduction to Concurrent Programming in Java", Joe Bowbeer, David Holmes, OOPSLA 2007 tutorial slides**

—**Contributing authors: Doug Lea, Brian Goetz** 

- **ECE 3005 course slides from Georgia Tech** 
	- —**http://users.ece.gatech.edu/~copeland/jac/3055-05/ppt/ch07 sync-b.ppt**

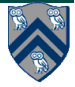

#### **Announcements**

- **Homework 6 due by 5pm on Monday, April 4th**
- **Homework 7 will be assigned on April 4th**
	- —**Programming assignment using pure Java (no HJ)**
	- —**Choice of projects (per survey feedback)**

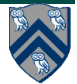

#### **Recap of Java synchronized statement/method**

- **Every Java object has an associated lock acquired via:** 
	- **synchronized statements** 
		- – **synchronized( foo ){ // execute code while holding foo's lock }**
	- **synchronized methods** 
		- – **public synchronized void op1(){ // execute op1 while holding 'this' lock }**
- **Language does not enforce any relationship between object used for locking and objects accessed in isolated code** 
	- **If same object is used for locking and data access, then the object behaves like monitors**
- **Locking and unlocking are automatic** 
	- —**Locks are released when a synchronized block exits** 
		- **By normal means: end of block reached, return, break When an exception is thrown and not caught**

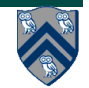

#### **Use of class objects in synchronized statements/methods**

- **A class object exists for every class**
- **static synchronized methods lock the class object**
- **class object can be locked explicitly:** 
	- **synchronized(Foo.class){ /\* ... \*/ }**
- **No connection between locking the Class object and locking an instance of the class** 
	- —**Locking the Class object does not lock any instance**
	- —**Instance methods that use static variables must synchronize access** 
		- **to them explicitly by locking the Class object**

**Always use the class literal to get reference to Class object—**

**not this.getClass() as you may access a subclass object** 

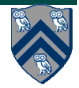

#### **Implementation of Java synchronized statements/methods**

- **Every object has an associated lock**
- **"synchronized" is translated to matching monitorenter and monitorexit bytecode instructions for the Java virtual machine**  —**monitorenter requests "ownership" of the object's lock**  —**monitorexit releases "ownership" of the object's lock**
- **If a thread performing monitorenter does not own the lock (because another thread already owns it), it is placed in an unordered "entry set" for the object's lock**

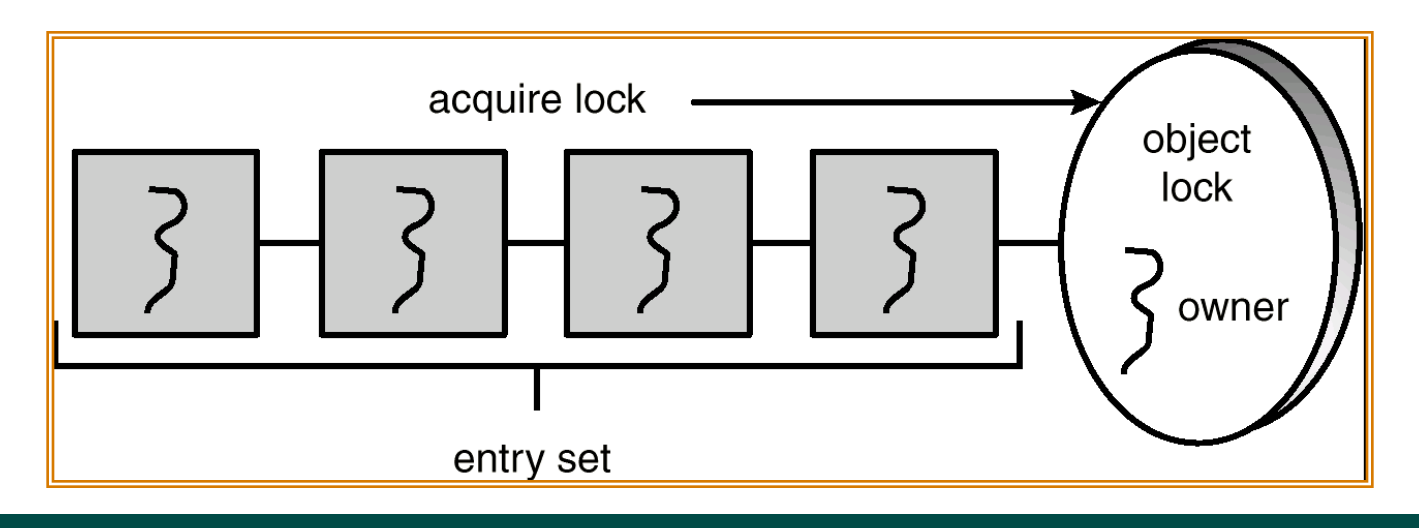

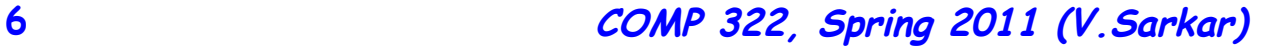

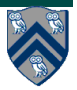

#### **What if you want to wait for shared state to satisfy a desired property?**

```
public synchronized void insert(Object item) { // producer 
   // TODO: wait till count < BUFFER SIZE 
   ++count; 
  buffer[in] = item; 
   in = (in + 1) % BUFFER SIZE; 
  // TODO: notify consumers that an insert has been performed 
} 
public synchronized Object remove() { // consumer 
  Object item; 
   // TODO: wait till count > 0 
   --count; 
   item = buffer[out]; 
  out = (out + 1) % BUFFER SIZE; 
   // TODO: notify producers that a remove() has been performed 
   return item; 
}
```
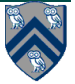

# **The Java wait() Method**

- **A thread can perform a wait() method on an object that it owns:** 
	- **1. the thread releases the object lock**
	- **2. thread state is set to blocked**
	- **3. thread is placed in the wait set**
	- **Causes thread to wait until another thread invokes the notify() method or the notifyAll() method for this object.**
	- **Since interrupts and spurious wakeups are possible, this method should always be used in a loop e.g.,**

```
 synchronized (obj) {
```
 **while (<condition does not hold>)** 

 **obj.wait();** 

 **... // Perform action appropriate to condition** 

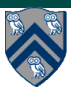

 **}** 

### **Entry and Wait Sets**

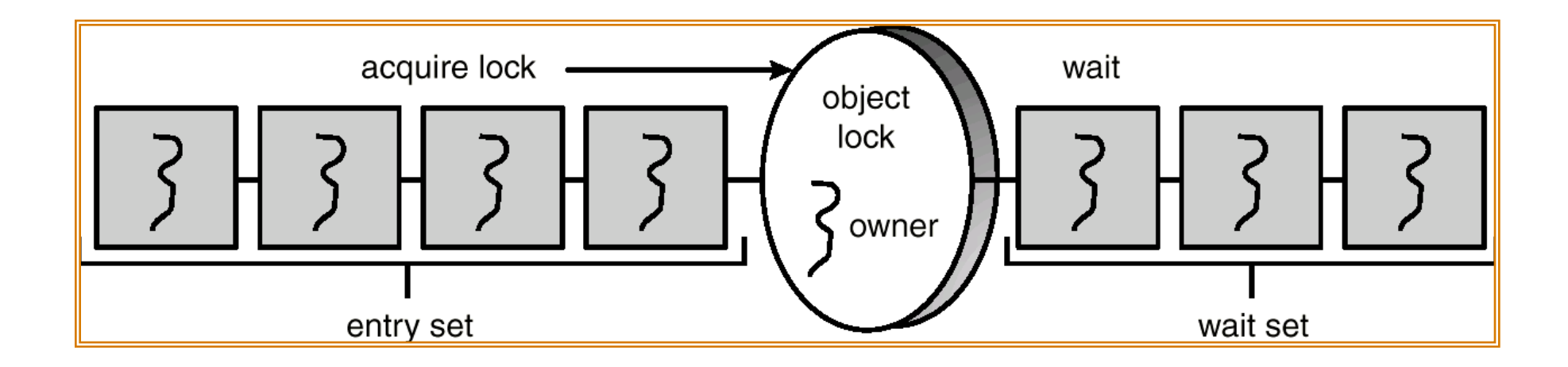

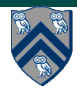

# **The notify() Method**

**When a thread calls notify(), the following occurs:** 

- **1. selects an arbitrary thread T from the wait set**
- **2. moves T to the entry set**
- **3. sets T to Runnable**

**T can now compete for the object's lock again** 

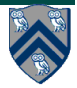

### **Multiple Notifications**

- **notify() selects an arbitrary thread from the wait set. \*This may not be the thread that you want to be selected.**
- **Java does not allow you to specify the thread to be selected**
- **notifyAll() removes ALL threads from the wait set and places them in the entry set. This allows the threads to decide among themselves who should proceed next.**
- **notifyAll() is a conservative strategy that works best when multiple threads may be in the wait set**

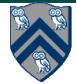

# **insert() with wait/notify Methods**

```
public synchronized void insert(Object item) { 
  while (count == BUFFER SIZE) { 
               try { 
                        wait(); 
               } 
               catch (InterruptedException e) { } 
   } 
   ++count; 
   buffer[in] = item; 
  in = (in + 1) % BUFFER SIZE; 
  notify(); 
}
```
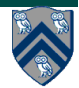

# **remove() with wait/notify Methods**

```
public synchronized Object remove() { 
  Object item; 
  while (count == 0) { 
               try { 
                        wait(); 
                } 
               catch (InterruptedException e) { } 
  } 
   --count; 
   item = buffer[out]; 
   out = (out + 1) % BUFFER SIZE; 
   notify(); 
  return item; 
}
```
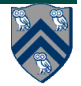

#### **Complete Bounded Buffer using Java Synchronization**

```
public class BoundedBuffer implements Buffer 
{ 
   private static final int BUFFER SIZE = 5; 
   private int count, in, out; 
   private Object[] buffer; 
   public BoundedBuffer() { // buffer is initially empty 
                count = 0; 
                 in = 0; 
                 out = 0; 
                 buffer = new Object[BUFFER SIZE]; 
   } 
   public synchronized void insert(Object item) { // See previous slides 
   } 
   public synchronized Object remove() { // See previous slides 
   } 
}
```
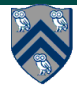

# **TrafficSignal example**

- **The wait methods will** 
	- **Atomically release the lock and block the current thread**
	- **Reacquire lock before returning**
- **notify() means wake up one waiting thread**
- **notifyAll() means wake up all waiting threads**

```
 public class TrafficSignal { 
       public enum Color { GREEN, YELLOW, RED }; 
      private Color color; 
       public synchronized void setColor(Color color) { 
            this.color = color; 
            notifyAll(); 
 } 
       public synchronized void awaitGreen() throws InterruptedException
  { 
            while (color != Color.GREEN) wait(); 
 } 
    }
```
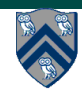

# **Cancelling Threads: Interruption**

- **Problem: how do we shut down a thread like a web server?**
- **Need to communicate that shutdown has been requested**  —**Could set a flag that is polled in the main loop But main loop could be blocked in accept()**
- **Interruption provides a means of signalling a request to another thread**
- **Each Thread has an "interrupted status" which is** 
	- —**Set when interrupt() method is invoked on it**
	- —**Queried by isInterrupted() method**
- **Many blocking methods respect interruption requests and return early by throwing checked InterruptedException**

```
— Object.wait()
```
—**Throwing IE usually clears interrupted status** 

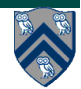

# **Dealing with Interruption**

- **Golden rule for library and general-purpose task code:** 
	- —**Never hide the fact that a thread was interrupted!**
	- —**Either deal with the exception, or leave evidence of the interruption for your caller**

```
Throw InterruptedException yourself
```

```
Re-assert interrupted status with interrupt()
```

```
public class Foo implements Runnable { 
     public void run() { 
         try { 
            blockingMethod(); 
         } 
         catch (InterruptedException e) { 
            Thread.currentThread().interrupt(); 
        } } }
```
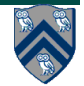

### **Responses to Interruption**

- **Re-throw IE** 
	- —**So caller can handle interruption request**
- **Cancel and return early** 
	- —**Clean up and exit without signalling an error**
	- —**May require rollback or recovery**
- **Ignore interruption** 
	- —**When it is too dangerous to stop**
	- —**Should re-assert interrupted status before returning**
- **Postpone interruption** 
	- —**Remember that interrupt occurred**
	- —**Finish what you are doing and then throw IE**
- **Throw a general failure exception** 
	- —**When interruption is one of many reasons method can fail**

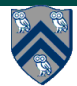

### **Example: Shutting Down the Web Server**

```
19 COMP 322, Spring 2011 (V.Sarkar)
public class WebServerWithShutdown { 
    private final ServerSocket server; 
    private Thread serverThread; 
    public WebServerWithShutdown(int port) throws IOException { 
       server = new ServerSocket(port); 
       server.setSoTimeout(5000); // so we can check for interruption 
    } 
    public synchronized void shutdownServer() throws IE..,IOException { 
       if (serverThread == null) throw new IllegalStateException(); 
       serverThread.interrupt(); 
       serverThread.join(5000); // wait 5s before closing socket 
       server.close(); // to give thread a chance to cleanup 
   } 
   public synchronized void startServer() { 
      if (serverThread == null) { 
         (serverThread = new Thread() { 
            public void run() { 
               while (!Thread.interrupted()) { 
                  try { processRequest(server.accept()); } 
                  catch (SocketTimeoutException e) { continue; } 
                  catch (IOException ex) { /* log it */ } 
 } 
 } 
         }).start(); 
 } 
 } 
} 
                                  Note: shutdownServer can be 
                                  harmlessly called more than once
```
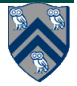